## **KARTA MODUŁU / KARTA PRZEDMIOTU**

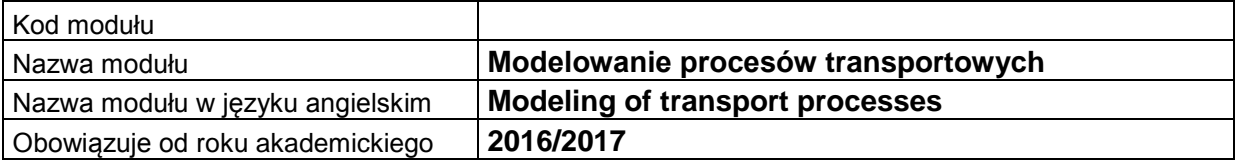

## **A. USYTUOWANIE MODUŁU W SYSTEMIE STUDIÓW**

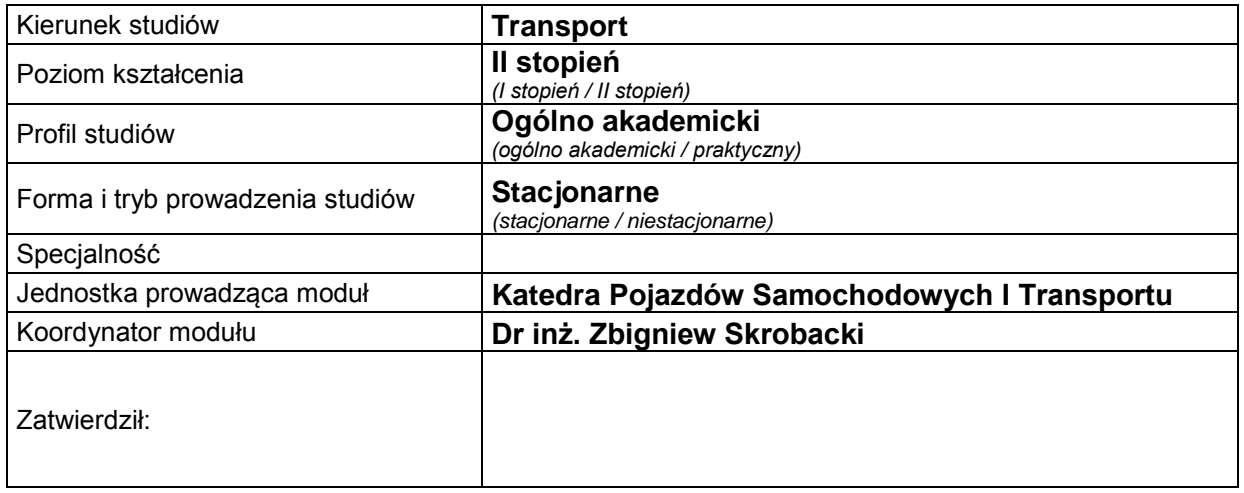

### **B. OGÓLNA CHARAKTERYSTYKA PRZEDMIOTU**

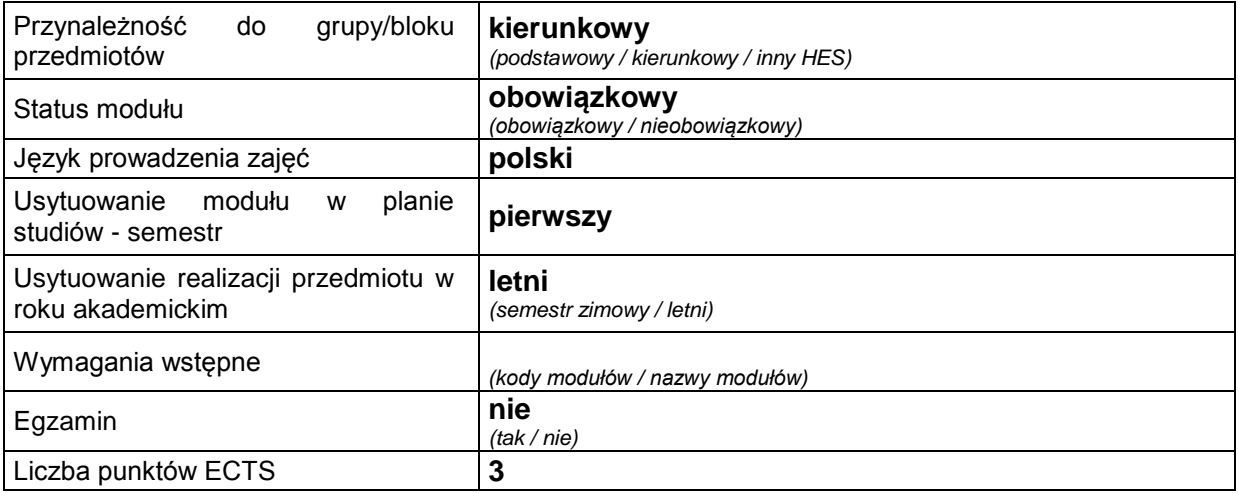

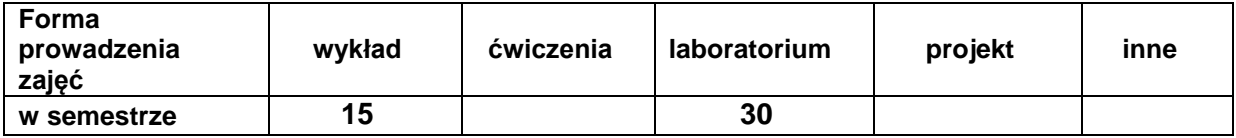

### **C. EFEKTY KSZTAŁCENIA I METODY SPRAWDZANIA EFEKTÓW KSZTAŁCENIA**

**Cel modułu** Przedmiot dotyczy zapoznania studentów z wybranymi zasobami wiedzy i technikami komputerowymi, które umożliwiają przeprowadzenie badań różnych zjawisk związanych z transportem, bez konieczności przeprowadzenia kosztownych badań w terenie. Dzięki zastosowaniu modeli, studenci uczą się prognozowania potrzeb transportowych i efektywności działań transportu w ramach założonych scenariuszy. Student jest zapoznawany z metodologią wnioskowania, gdzie proces decyzyjny rozpoczyna się od rozważań systemowych identyfikacji zjawisk i procesów z uwzględnieniem organizacji i eksploatacji środków transportu. W rozważaniach tych istotne jest uwzględnienie oddziaływania otoczenia na system transportowy i w kierunku odwrotnym. W ten sposób tworzone modele mogą uwydatnić problemy środowiska, gospodarcze i społeczne. W ramach uszczegółowienia metodyki ważne jest zapoznanie studentów ze sposobami pozyskiwania (np. poprzez ankietowanie) i gromadzenia danych a następnie praktycznego użycia wybranych metod statystyki matematycznej do analizy danych. W przypadku danych tworzących jednowymiarowy szereg czasowy proponuje się studentom wybór i zastosowanie metod analizy szeregów czasowych. Modele te prezentowane są w zastosowaniach prognostycznych. W przypadku modeli ze stałym poziomem zmiennej prognozowanej prezentowane są modele naiwne, modele średniej ruchomej i prosty model wygładzenia wykładniczego. W przypadku modeli uwzględniających trend, studenci są uczeni wyboru typu i postaci funkcji trendu w zależności od charakterystyki zmian analizowanego zjawiska. Dla opisu zjawiska w czasie, które charakteryzuje się dużą nieregularnością proponuje się model trendu pełzającego, zaś dla przypadków szeregów z trendem i wahaniami losowymi – liniowy model wygładzenia wykładniczego Holta. Dla przypadku występowania wahań sezonowych lub innych o znanym okresie proponuje się następujące metody: wskaźników, model Wintersa i analizę harmoniczną. Szczególną uwagę poświęcono zastosowaniom modelu multiplikatywnego zawierającej funkcje trendu, sezonowości, zmian cyklicznych i losowych. Do przeprowadzenia analiz decyzyjnych proponuje się statystykę bayesowską, gdzie wykorzystuje się połączenie danych z informacjami *a priori* dla przeprowadzenia wnioskowania statystycznego. Wiadomości na temat metod prognozowania kończy charakterystyka metod heurystycznych. Przygotowaniem studentów do tworzenia modeli umożliwiających komputerową symulacje są ćwiczenia zastosowania metody Monte Carlo w modelach własnych dotyczących badań ekonomicznej efektywności inwestycji w przedsiębiorstwach transportowych symulowanych warunkach eksploatacji środków transportu. W zakresie ćwiczeń w laboratorium komputerowym dużo zajęć poświęconych jest zastosowaniem technik GIS (Geographical Infomation System) w zastosowaniach transportowych.

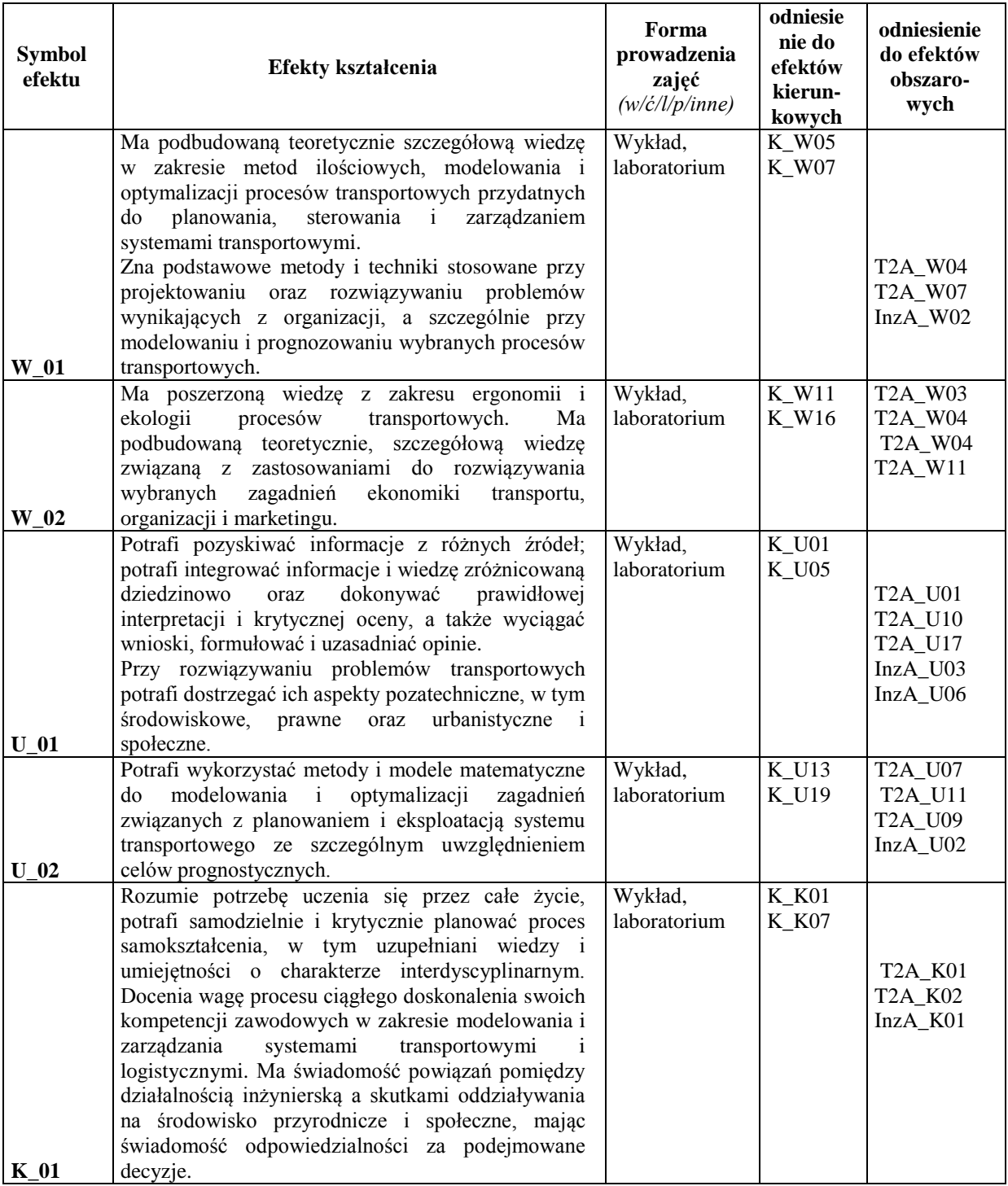

### **Treści kształcenia:**

### 1. Treści kształcenia w zakresie wykładu

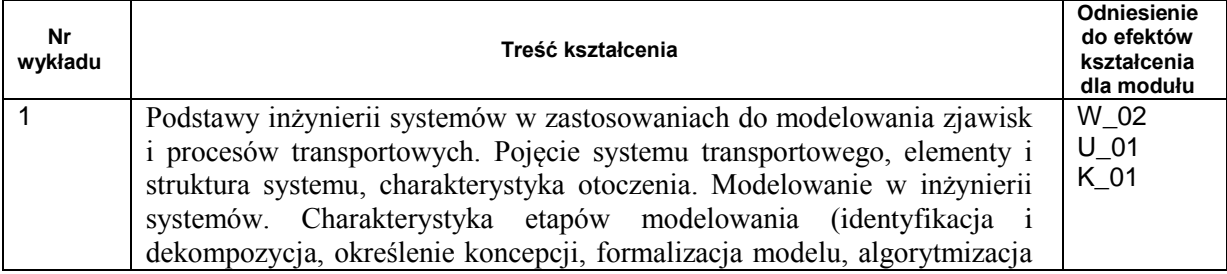

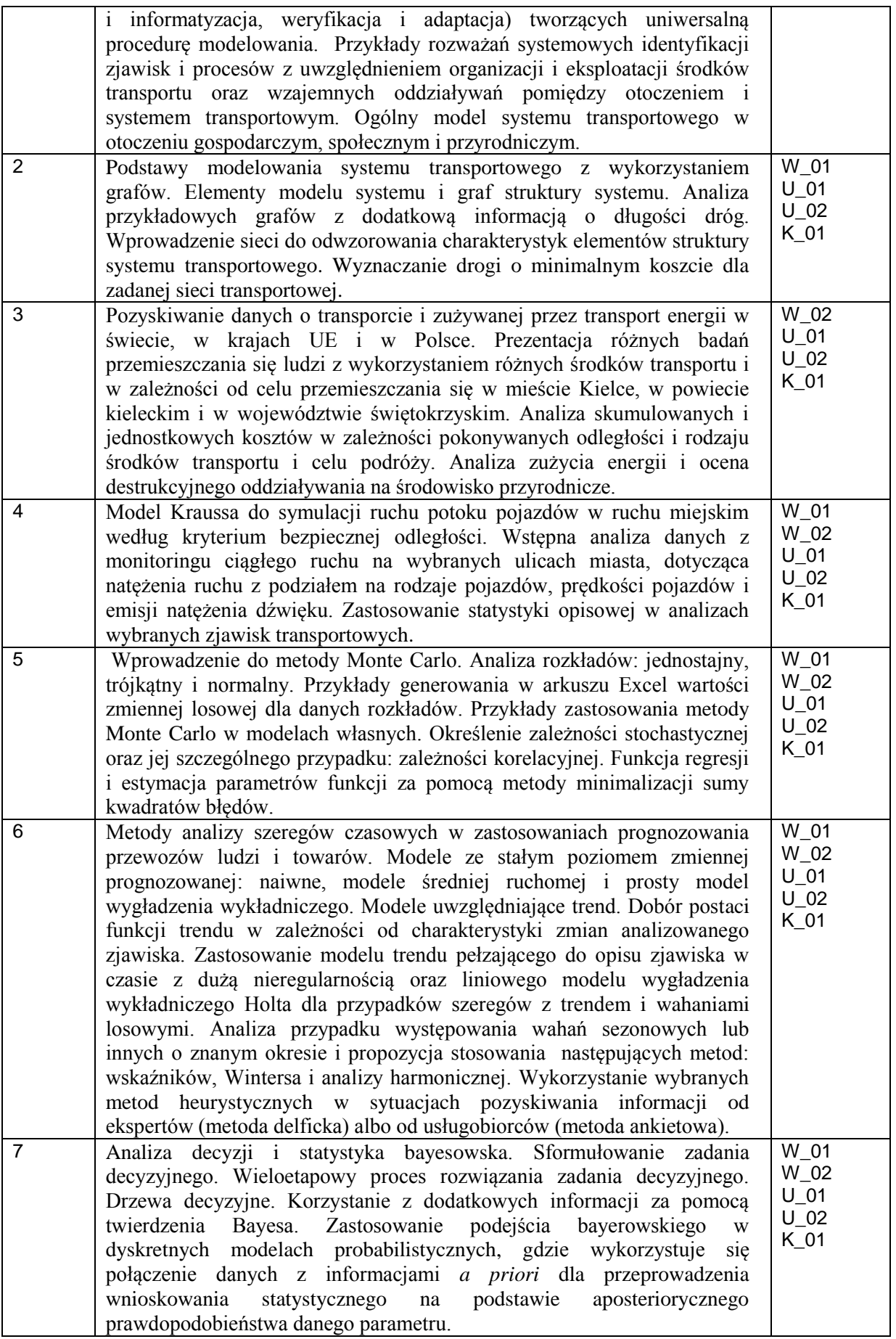

#### 2. Treści kształcenia w zakresie ćwiczeń

#### 3. Treści kształcenia w zakresie zadań laboratoryjnych

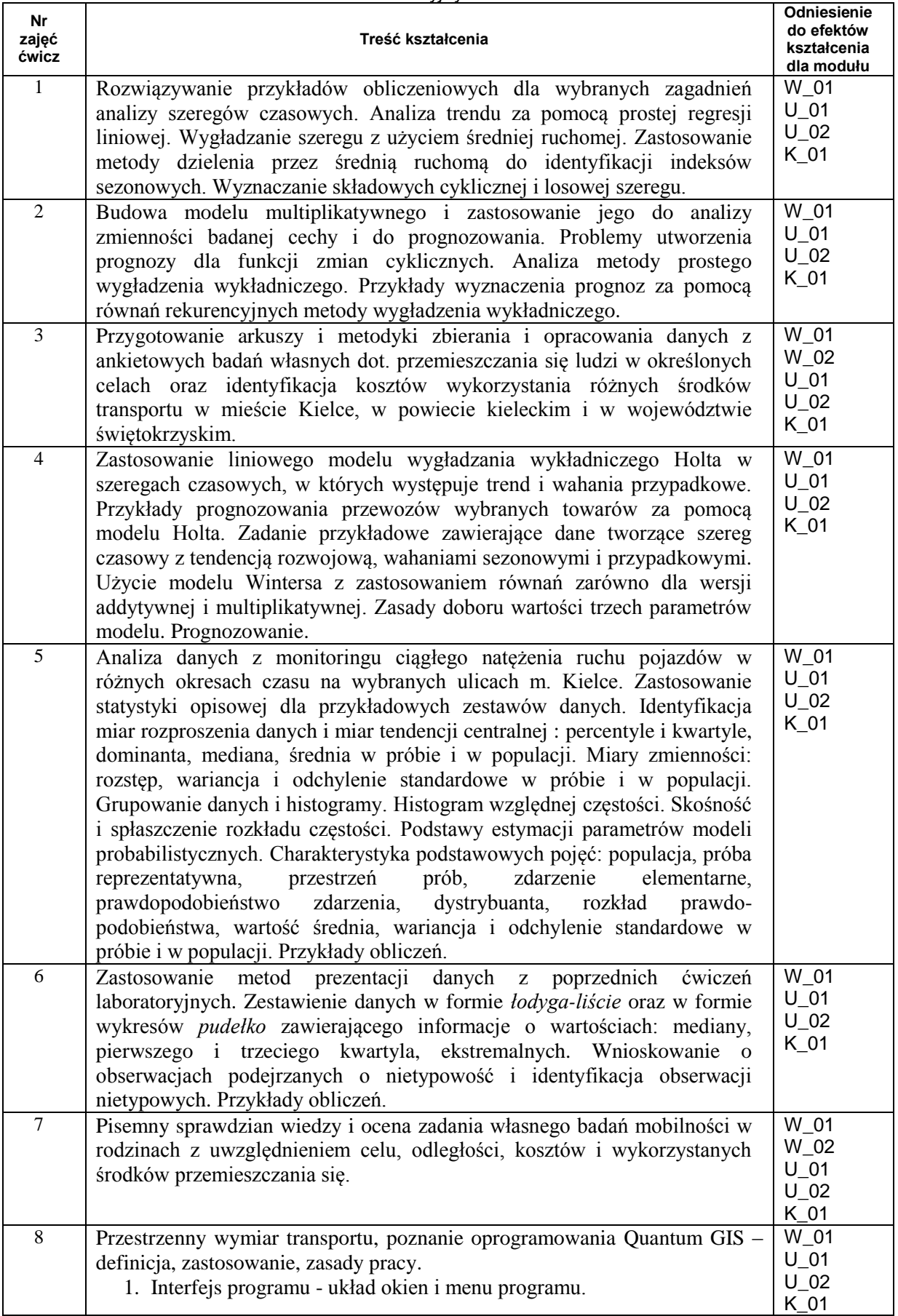

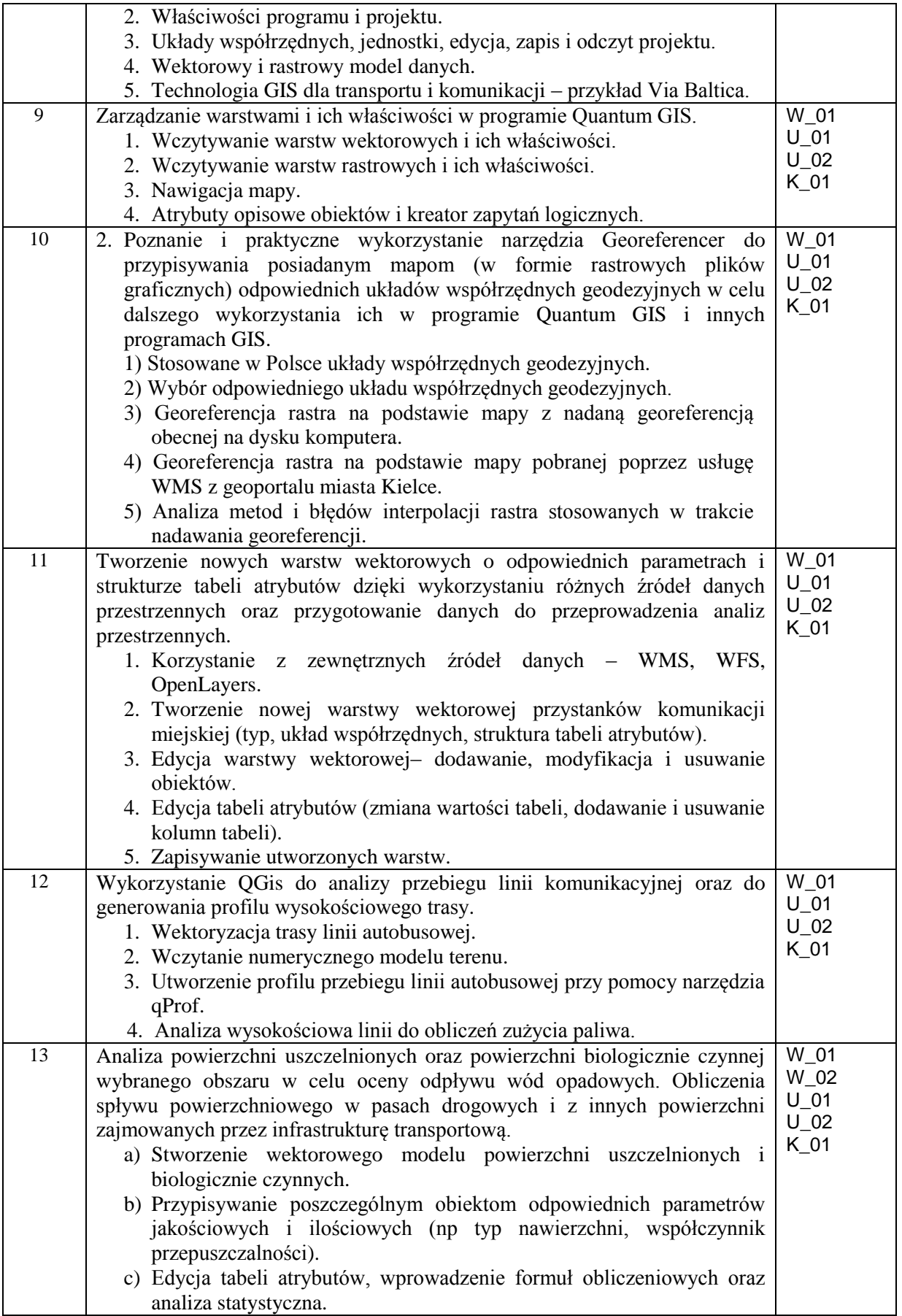

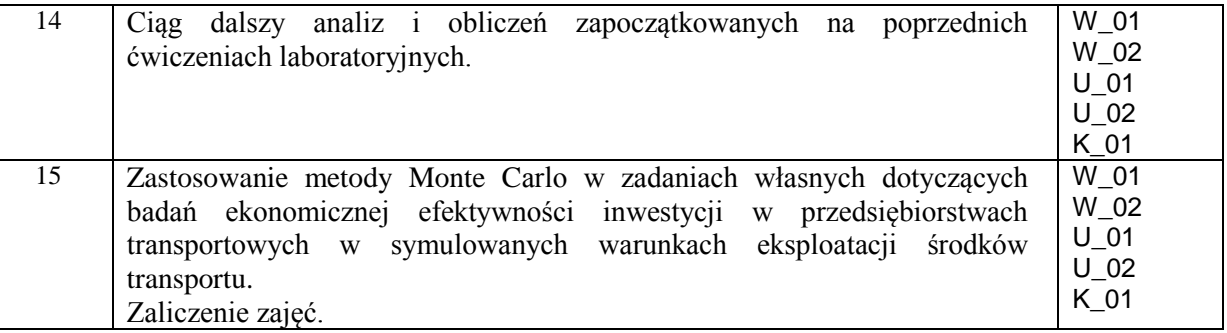

- 4. Charakterystyka zadań projektowych
- 5. Charakterystyka zadań w ramach innych typów zajęć dydaktycznych

## **Metody sprawdzania efektów kształcenia**

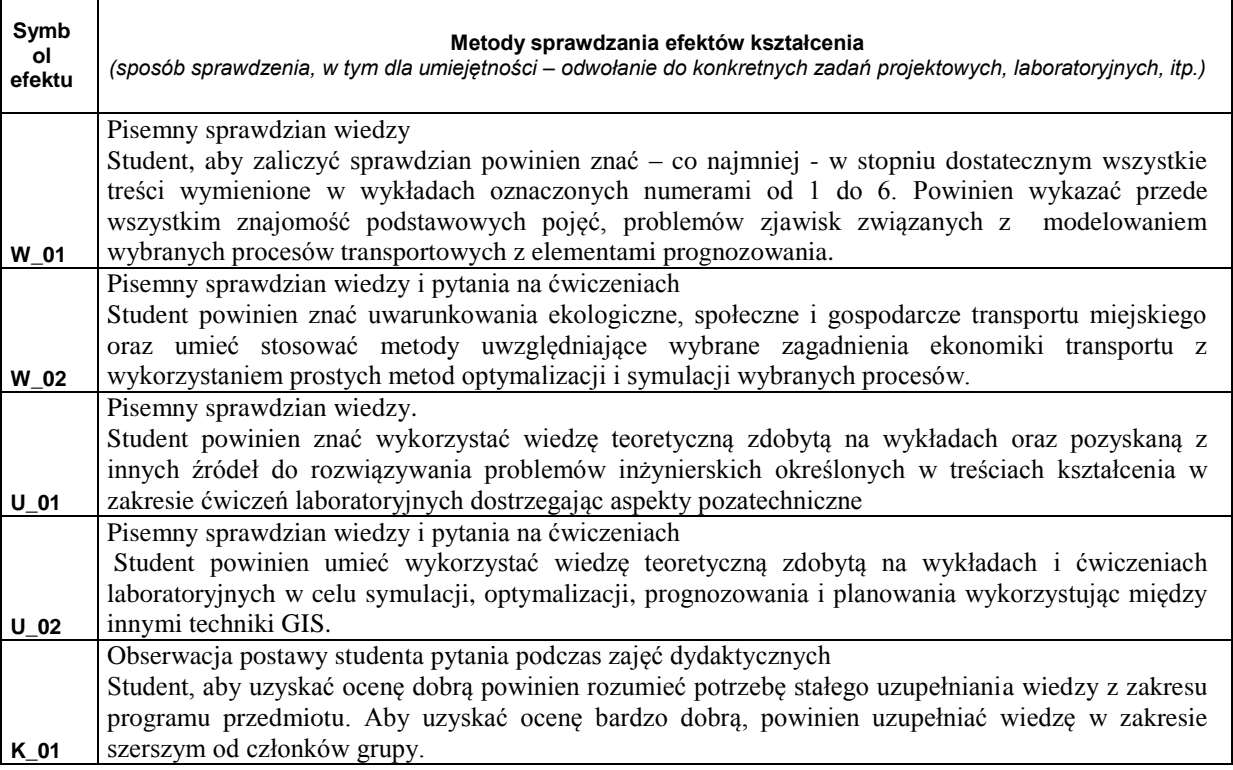

## **D. NAKŁAD PRACY STUDENTA**

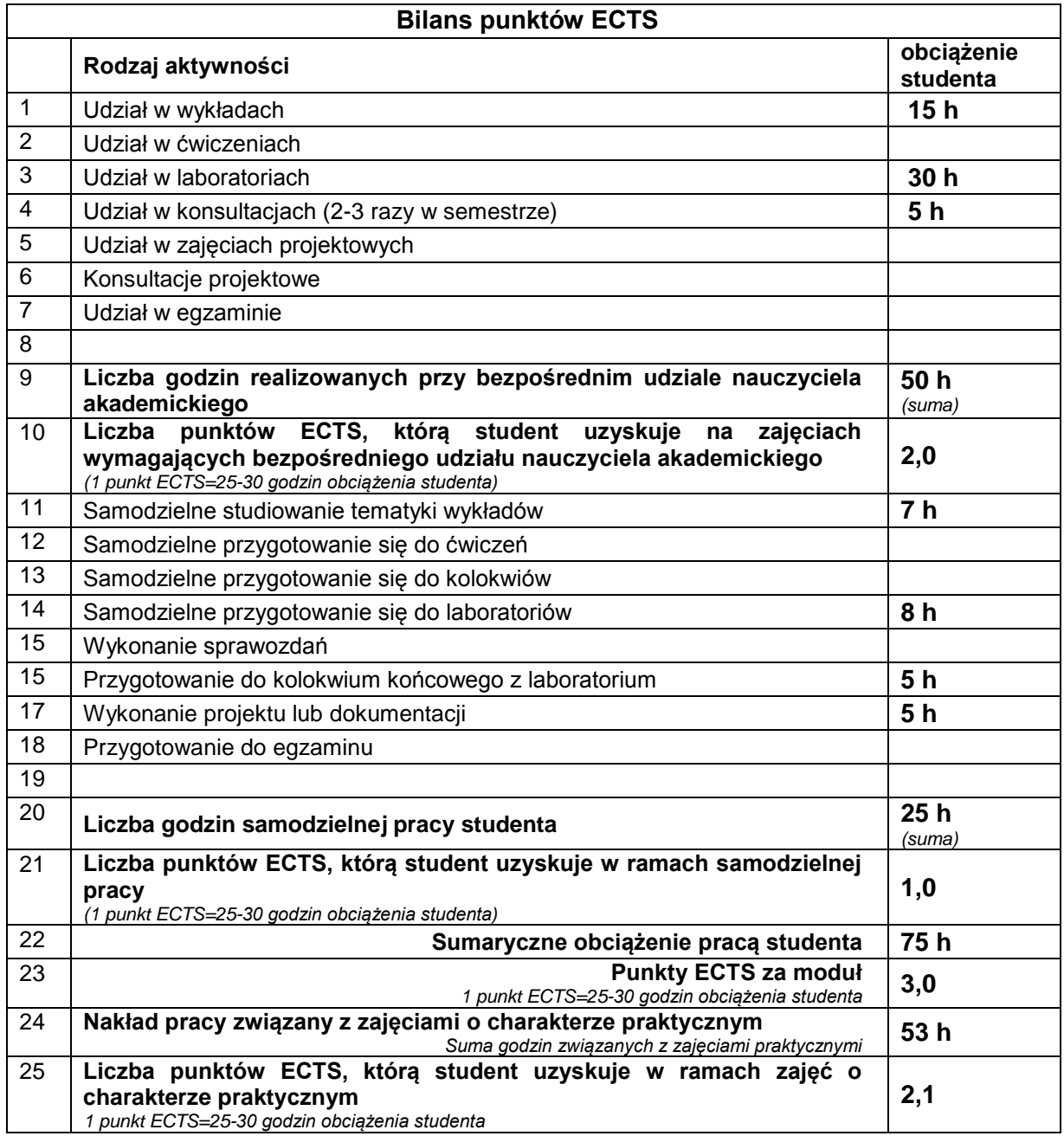

# **E. LITERATURA**

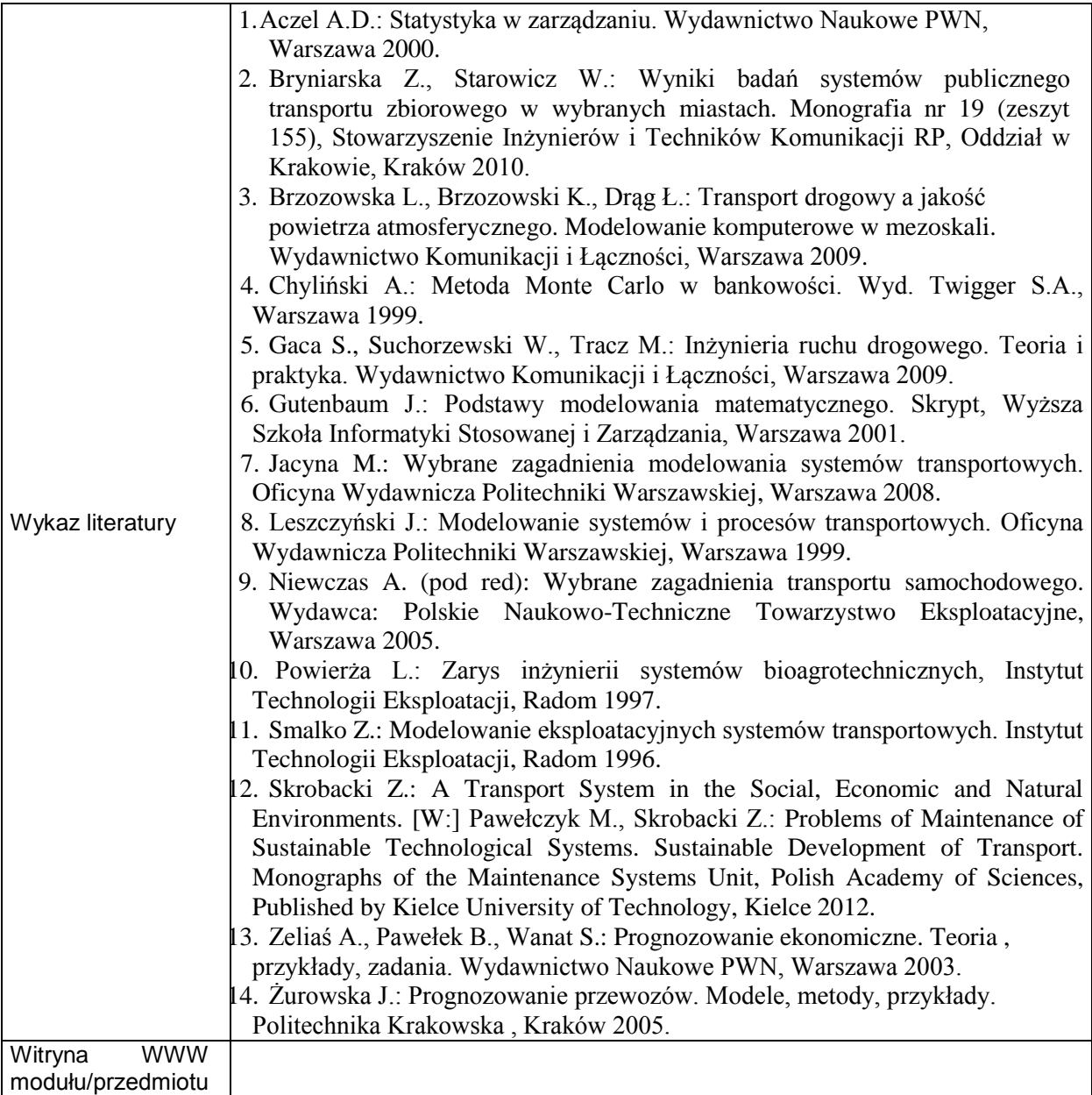